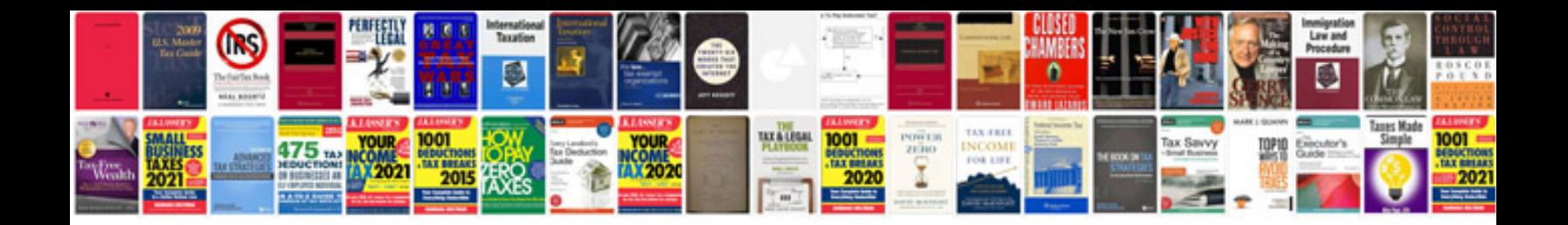

Asus m2nsli deluxe manual

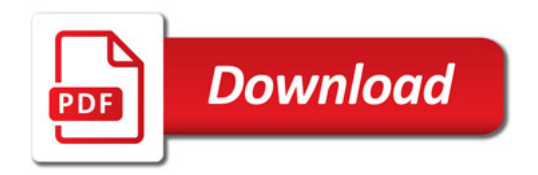

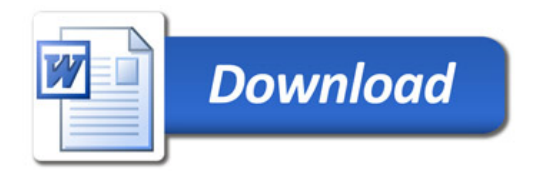